#### SSL AND PUBLIC KEY ENCRYPTION

Stephen Schaub

#### Topics

#### **D** HTTPS

#### SSL

- **Public Key Encryption**
- D Public Key Certificates

#### About HTTPS

- □ HTTPS Secure HTTP
- **Encrypts HTTP traffic between web browser and web server**

#### Using HTTPS

- □ Create public key certificate
- $\Box$  Install on web server
- □ Instruct (or redirect) clients to use https: URL to access application

#### Web Encryption Standards

- □ SSL Secure Sockets Layer
- □ TLS Transport Layer Security
- □ HTTPS Secure HTTP

## SSL and TLS

#### **SSL**

- □ Secure Sockets Layer
- $\Box$  Encrypts network communications
- □ Invented by Netscape in 1990's
- □ Generally, no longer used

#### **TLS**

- □ Transport Layer Security
- □ "Rebranded SSL" / "Next Generation SSL"
- □ Often called SSL

### SSL/TLS History

SSL was essentially **renamed** to TLS after SSL 3.0

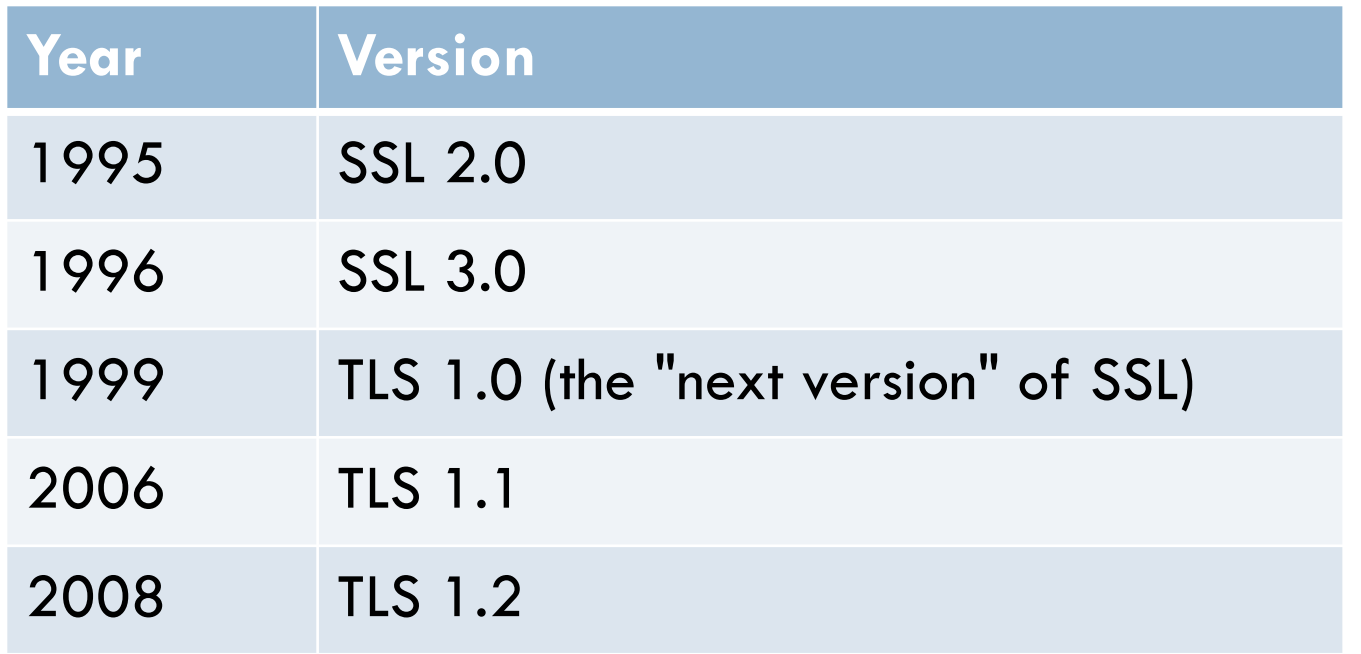

# SSL/TLS Features

SSL (and TLS) offer

- □ Confidentiality (privacy)
- $\Box$  Integrity (assurance the data has not been altered)
- □ Authentication (confirmation of who sent the message)

*Note: For the rest of this presentation, I will use "SSL" to refer to SSL/TLS*

#### How SSL Works

SSL uses different two encryption mechanisms:

- **Secret key encryption** (aka symmetric encryption) is used to encrypt most of the traffic
- □ Public key encryption is used for message authentication and to exchange secret keys securely

### Secret Key Encryption

□ Relies on both parties knowing a shared secret key

A key is a large number (ex. 2048 bits)

□ Common secret key algorithms used in various versions of SSL:

- DES • IDEA
- Triple DES Fortezza
- AES • Camellia
- RC2
- RC4

#### Public Key Encryption

- $\Box$  Each party has a pair of keys:
	- **A** private key known only to the owner
	- **A** public key shared with everyone
- $\Box$  Messages encrypted with a public key can be decrypted only with the paired private key
	- $\blacksquare$  ... and messages encrypted with a private key can be decrypted only with the paired public key
- □ Public key encryption algorithms used in SSL: RSA, DSA

#### Public Key Scenarios

- □ Send a private message
- □ Send an authenticated message
- □ Send a private, authenticated message

#### Sending a Private Message

**13**

Alice wants to encrypt and send a message to Bob

- 1. Alice encrypts plaintext with Bob's public key
	- $\blacksquare$  ciphertext = rsa(plaintext, Bob-PubKey)
- 2. Alice sends ciphertext to Bob
- 3. Bob decrypts ciphertext with Bob's private key
	- **p** plaintext =  $rsa$ (ciphertext, Bob-PriKey)

Note: Same algorithm (here, "rsa()") used to either encrypt or decrypt

#### Sending an Authenticated Message

Alice wants to publish a message publicly that everyone knows came from her

- 1. Alice encrypts plaintext with Alice's private key
	- $\blacksquare$  ciphertext = rsa(plaintext, Alice-PriKey)
	- ciphertext is essentially a *digitally signed message*
- 2. Alice publishes ciphertext
- 3. Anyone who has Alice's public key can decrypt message
	- **p** plaintext =  $rsa(ciphertext, Alice-PubKey)$

### Sending a Private, Authenticated Message

**15**

Alice wants to send a message securely to Bob that Bob knows had to come from her

- 1. Alice encrypts plaintext with \_\_\_\_\_\_\_\_\_\_\_\_\_\_\_ key
	- $\Box$  ciphertext = rsa(plaintext,  $\_\_$
- 2. Alice encrypts ciphertext with \_\_\_\_\_\_\_\_\_\_\_\_\_\_\_ key and transmits to Bob
	- $\Box$  auth\_ciphertext = rsa(ciphertext,  $\_\_\_\_\_\_\_\_\_\_$
- 3. Bob decrypts auth\_ciphertext with \_\_\_\_\_\_\_\_\_\_\_\_\_ key
	- $\Box$  ciphertext = rsa(auth\_ciphertext,  $\Box$
- 4. Bob retrieves original plaintext using \_\_\_\_\_\_\_\_\_\_\_\_\_\_ key
	- plaintext = rsa(ciphertext, \_\_\_\_\_\_\_\_\_\_\_\_\_)

#### Sending a Private, Authenticated Message

Alice wants to send a message securely to Bob that Bob knows had to come from her

- 1. Alice encrypts plaintext with Bob's public key
	- $\blacksquare$  ciphertext = rsa(plaintext, Bob-PubKey)
- 2. Alice encrypts ciphertext with Alice's private key and transmits to Bob
	- $\Box$  auth\_ciphertext = rsa(ciphertext, Alice-PriKey)
- 3. Bob decrypts auth\_ciphertext with Alice's public key
	- $\blacksquare$  ciphertext = rsa(auth\_ciphertext, Alice-PubKey)
- 4. Bob retrieves original plaintext using Bob's private key
	- **p** plaintext =  $rsa(ciphertext, Bob-Priv)$

#### Digital Signatures

- $\Box$  Public key encryption algorithms are slow
- □ For efficiency, SSL uses cryptographic hashing algorithms to verify message integrity and digital signatures
- □ Common cryptographic algorithms for SSL:
	- SHA-1, SHA-2, SHA-3

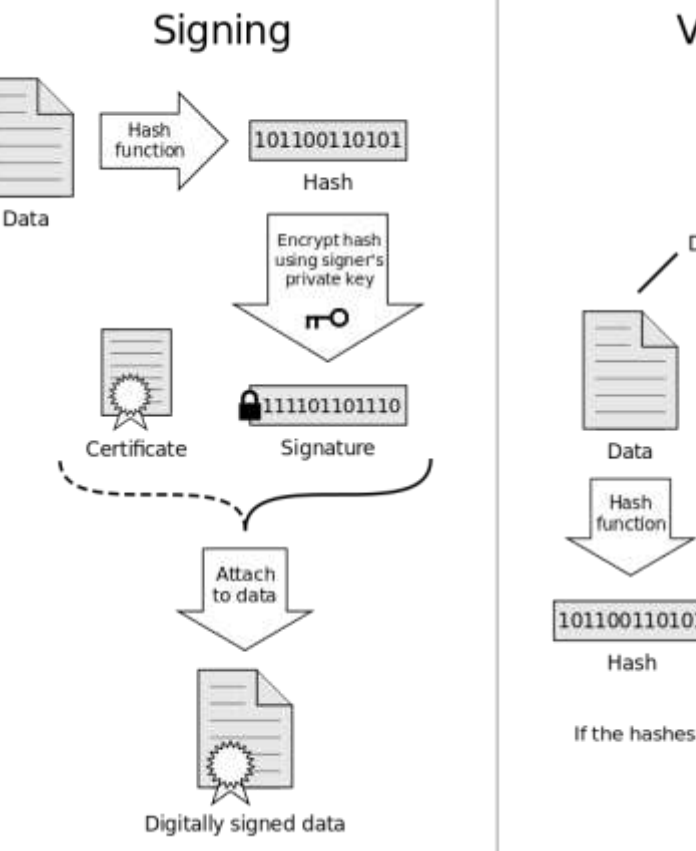

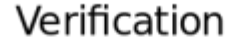

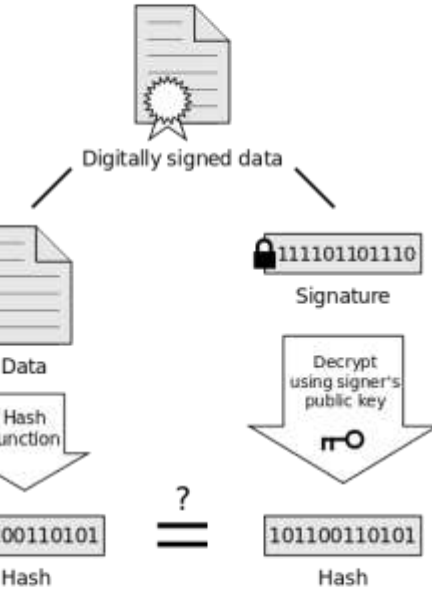

If the hashes are equal, the signature is valid.

#### How SSL Works

- 1. Client encrypts data using a symmetric encryption algorithm and shared secret key ("session key")
- 2. Client computes and appends a MAC and transmits message containing data + MAC to server
	- $MAC =$  cryptographic-hash(data + session key)
- 3. Server decrypts data using session key
- 4. Server computes MAC on decrypted data and compares to MAC to verify message integrity

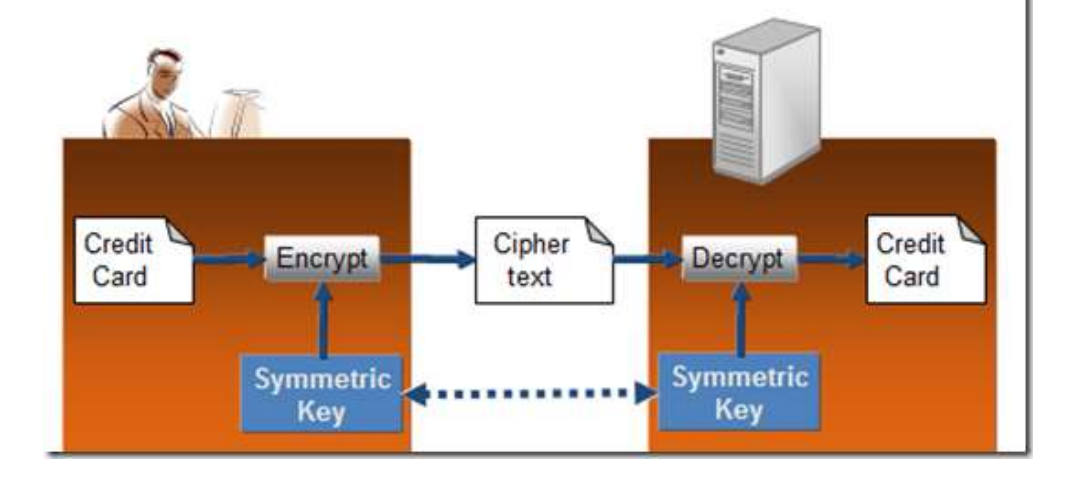

# Sharing a Secret Key

- 1. During initial handshake, Client generates secret key ("session key") using random number generator
- 2. Client obtains web server's certificate and extracts public key
- 3. Client encrypts session key with web server's public key and transmits to server
- 4. Server decrypts session key using its private key

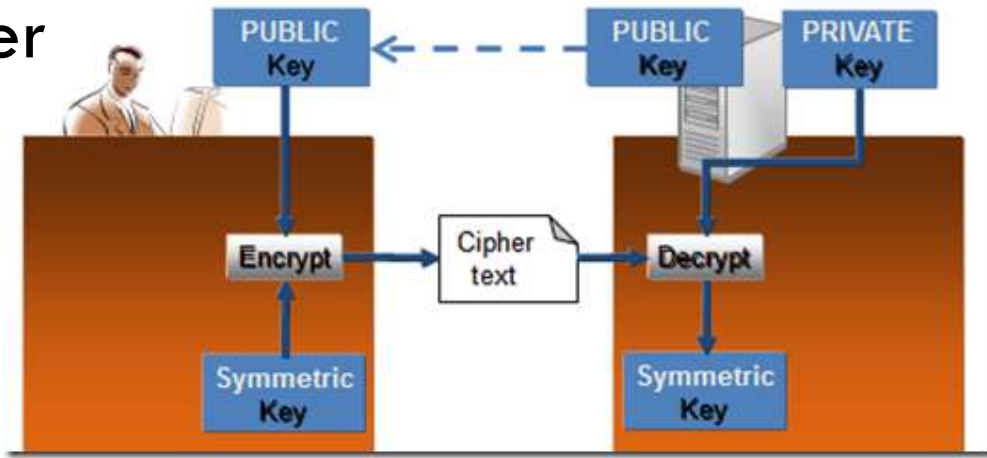

#### SSL Authentication

- 1. Certificate contains unencrypted data and a digital signature created by CA
- 2. Client verifies CA's digital signature using CA's certificate

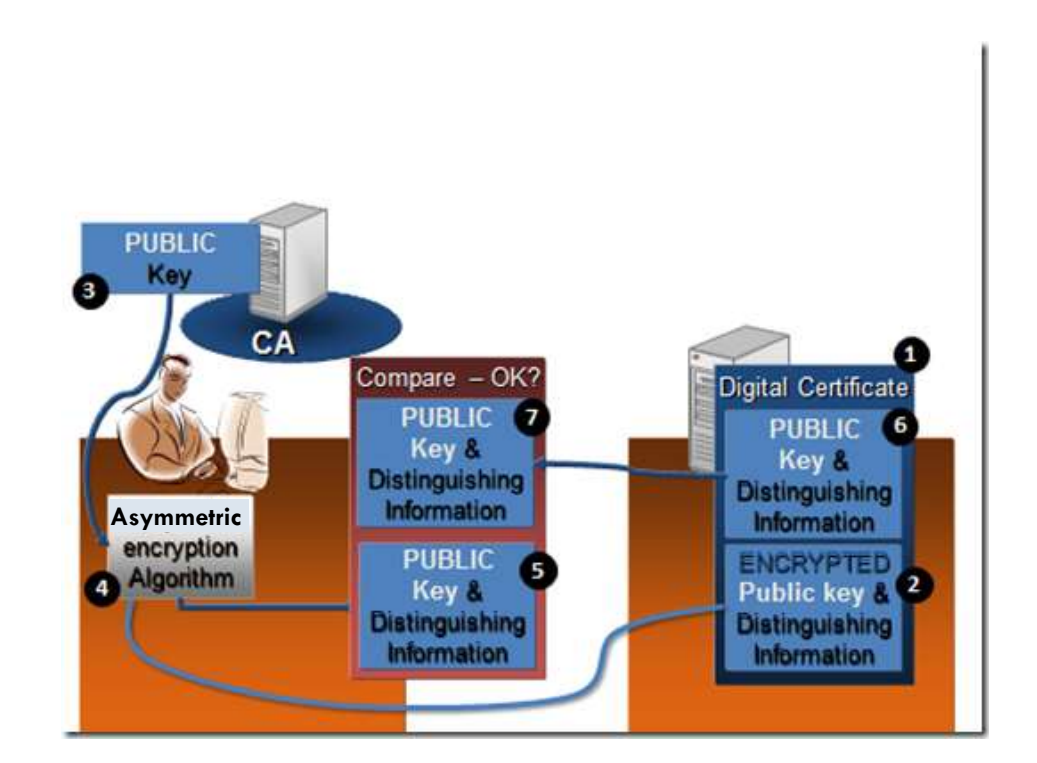

#### SSL Overhead

- $\Box$  SSL imposes overhead of up to 50% when using SSL.
	- **Overhead largely due to the handshaking necessary to initialize the first SSL** connection between a browser and a server. It only affects the first page retrieved from a server.
	- **E** Subsequent pages reuse the same session key.
- $\Box$  The data itself is encrypted using fast symmetric encryption algorithms; thus, large amounts of data do not impose much overhead.

# Certificate Management

#### **Certificates**

 $\Box$  Certificates associate a server or organization name with a public key

- □ Contain
	- **Public key**
	- **D** Naming information
	- **D** Other attributes
	- **Digital signature**
- $\Box$  Signature asserts that the named party owns the specified public key

 $\blacksquare$  Signature = rsa(sha-1(certificate-data), CA-Private-Key)

#### Certificate Data

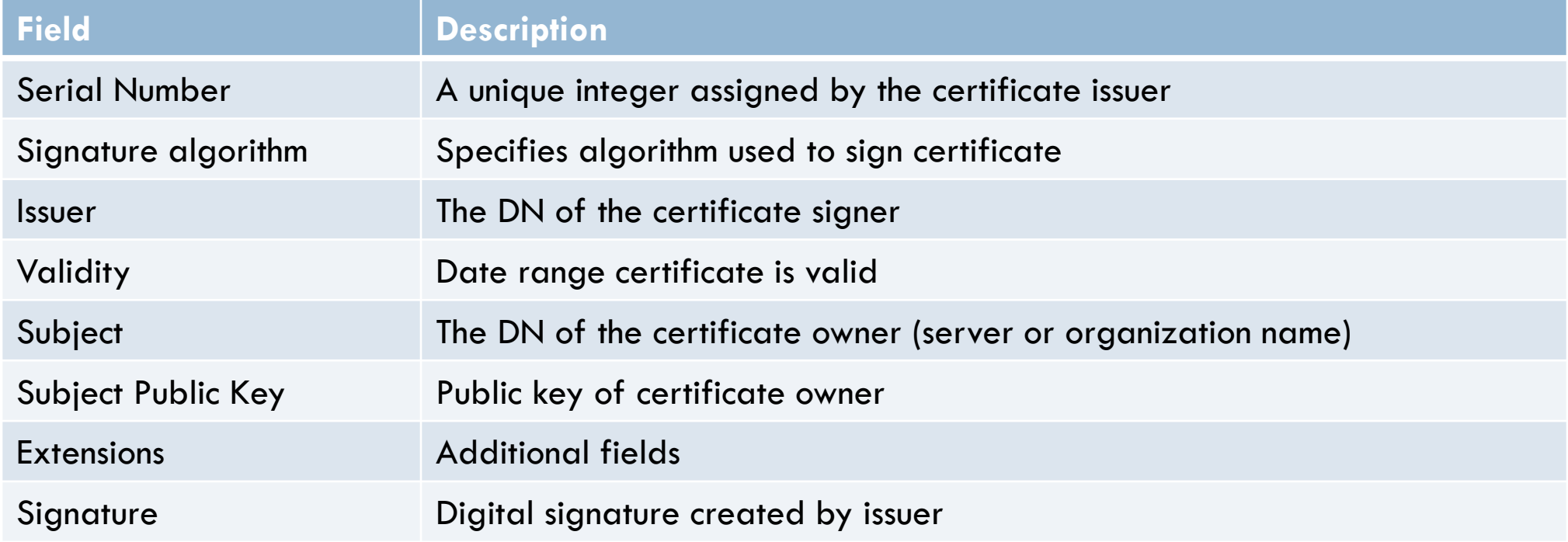

#### Example Certificate

33:35:19:d5:0c:64:b9:3d:41:b2:96:fc:f3:31:e1:

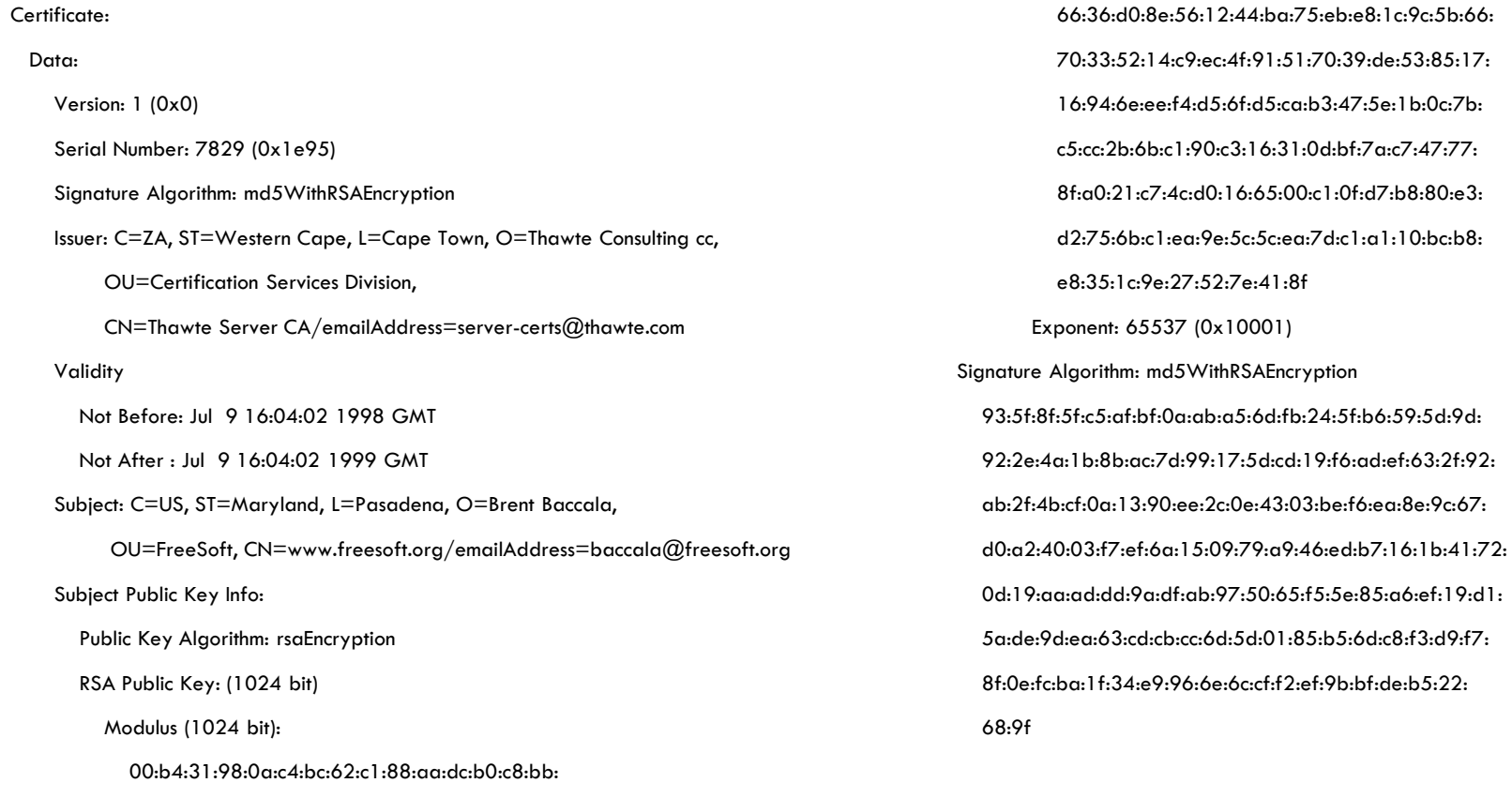

#### Certificate Creation

- 1. Generate public / private key pair
- 2. Create Certificate Signing Request (CSR)
- 3. Get CSR signed:
	- 1. By a public CA
	- 2. By an organizational CA
	- 3. Self sign
	- $\Box$  letsencrypt.org offers free 1-year certificates

#### Further Reading

- □ SSL and TLS: Theory and Practice Rolf Oppliger
- https://blogs.msdn.microsoft.com/plankytronixx/2010/10/28/crypto -primer-how-does-ssl-work/
	- A nice primer (We borrowed its illustrations)

#### Certificate File Formats

- X.509 Certificates and RSA keys can be stored in files using
- DER format (binary)
- □ PEM format (Base64 encoded DER)
- □ PKCS12 format (Microsoft)
- JKS KeyStore format (Java)

#### Certificate Files

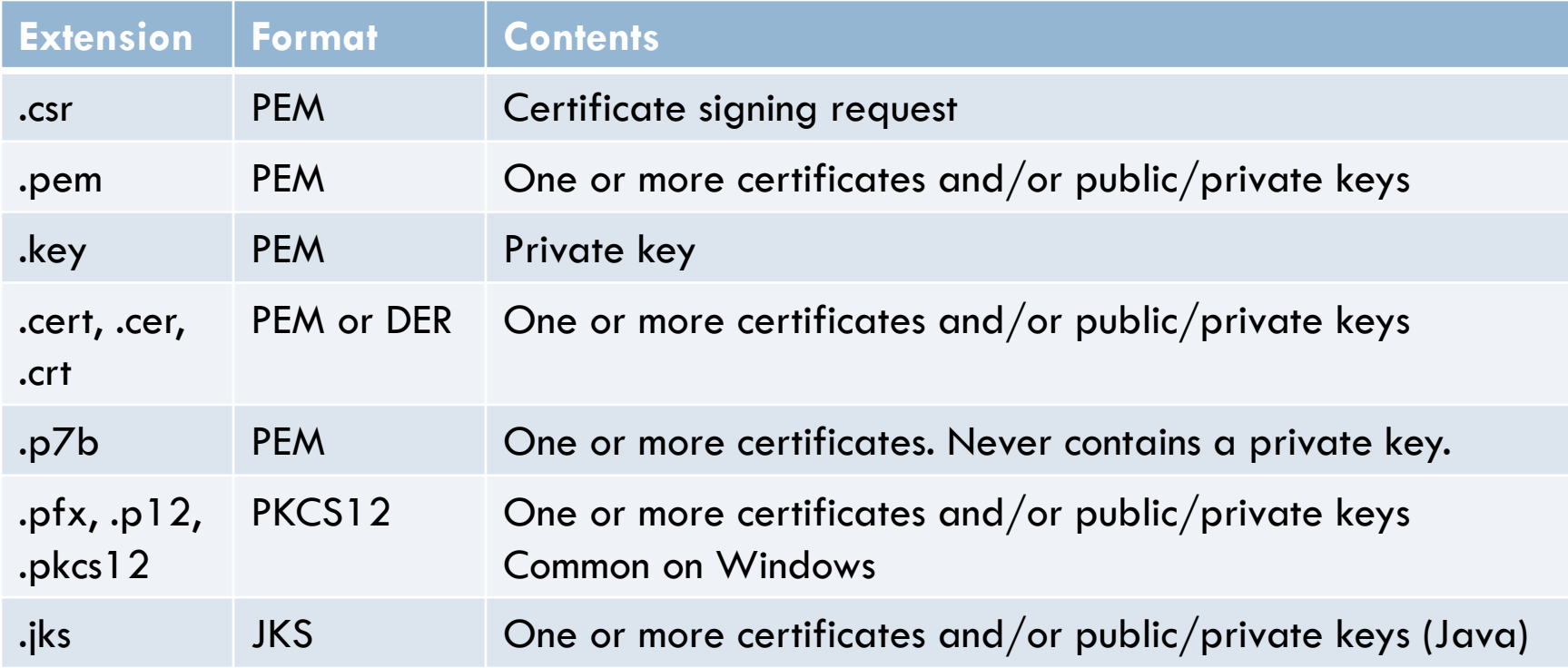

#### PEM Example (Certificate Request)

-----BEGIN CERTIFICATE REQUEST-----

MIIERDCCAywCAQAwZDELMAkGA1UEBhMCVVMxEjAQBgNVBAgTCUthcm5hdGFrYTES MBAGA1UEBxMJQmFuZ2Fsb3JlMQswCQYDVQQKEwJNUzEMMAoGA1UECxMDQ1NTMRIw EAYDVQQDEwlhbmdlbC0yazMwggEiMA0GCSqGSIb3DQEBAQUAA4IBDwAwggEKAoIB AAAAADANBgkqhkiG9w0BAQUFAAOCAQEANR/QwFBkvXx7WVlnGWpsZNjMyNoBuwsP Wmjwu2FQ90+TSGexY0NI6cS1Xc9E0NlFuONcxJjaLclcW4Ptz1IpEUzK6t1CYV5q zJnyt7Fb2d6qY4Is6wrWo9IGOA0G814oxk8oMbBIXsjTZaE6JRW2NUts3lHSlgEY E1POkVex84jbmmIhJlqyBlSLH3d6rRYy8WaXMkaUTSBlp6vb3ealIsu5YTKtE1YW 9BYv1MHhVVIXoGts10y9s/NRrdVqDnVjgdYR+bjZaxbIca5loyYaMRCUBzFFIC7F W80lqPN3EcpySUoZbdDBM8R5M6sGWIbiagwToVMkx1KNpNA3lxYh5g==

-----END CERTIFICATE REQUEST-----